# Email Setup - Outlook, email clients.

Please note: Many email programs automatically detect your email server details and complete the setup without having to enter the data manually. It is suggested not to manually enter the server settings or adjust them unless you have problems sending and receiving emails.

### **Choice of account type**

When setting up the account in your email program, you can set up the account using either [IMAP](https://www.ionos.com/help/email/microsoftr-outlook/what-is-imap/) or [POP](https://www.ionos.com/help/email/microsoftr-outlook/what-is-pop3/). We recommend using IMAP.

#### **Access data for your account**

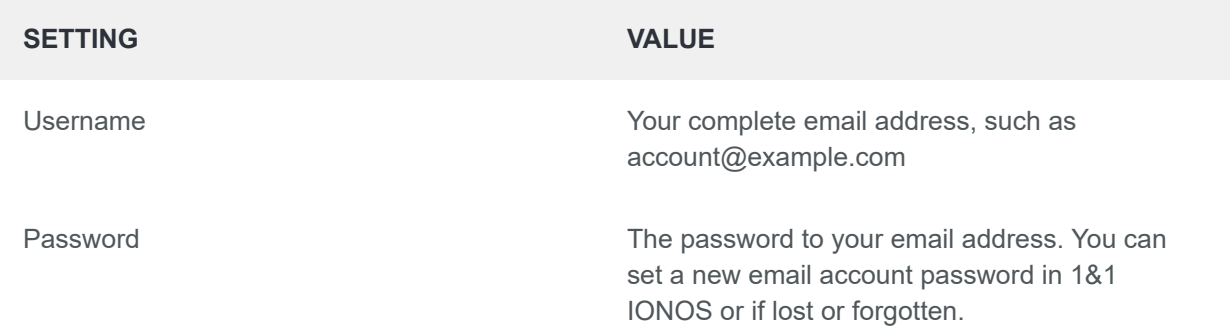

#### **Account settings for IMAP**

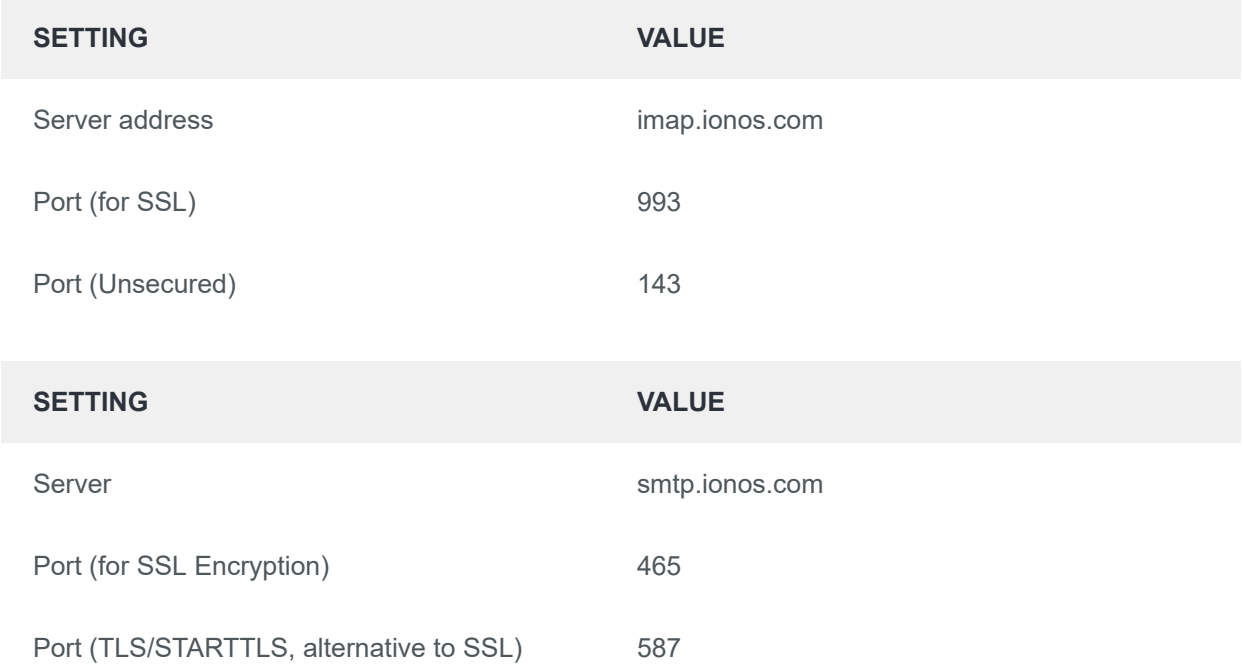

## **Account settings for POPs**

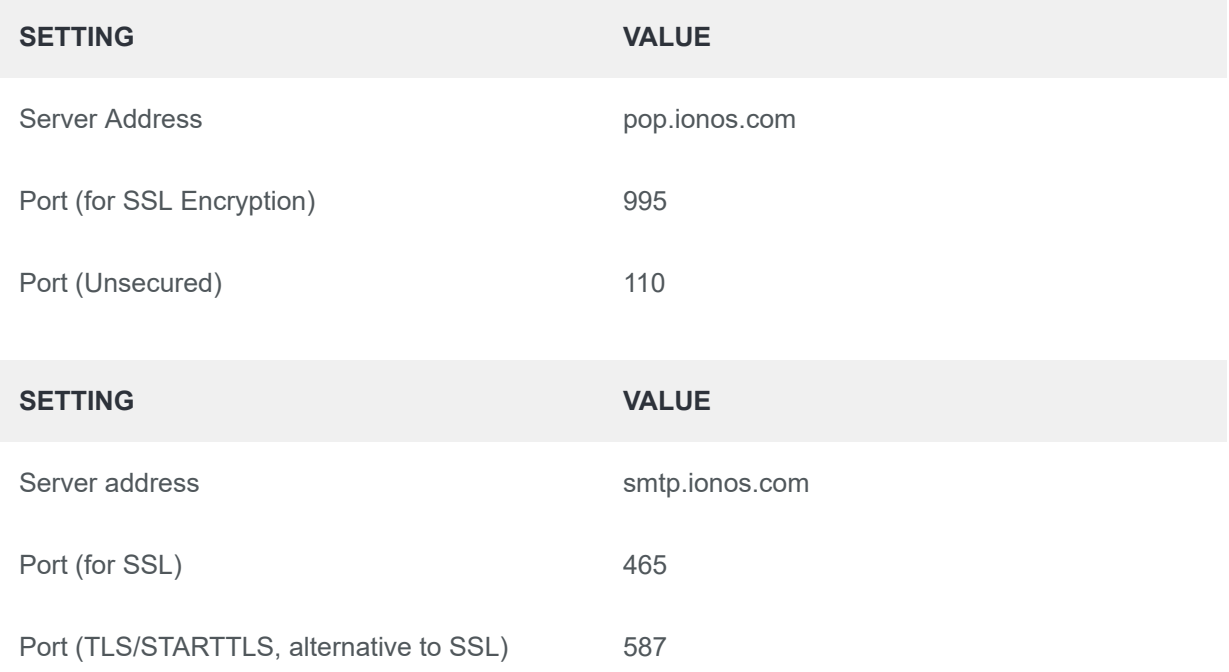

Please note: Activate the SMTP authentication option for the outgoing mail server (SMTP), not the SPA option.